## Numerical Methods: Labwork 4 Report

Nguyễn Gia Phong–BI9-184

October 25, 2019

## **1 Curve Fitting Problems**

**3.** From the given table, we define the two vectors

```
octave> x = [0.00000 0.78540 1.57080 2.35620 ...> 3.14159 3.92699 4.71239 5.49779 6.28319];
octave> fx = [0.00000 0.70711 1.00000 0.70711 ...]> 0.00000 -0.70711 -1.00000 -0.70711 0.00000];
```
(a)  $f(3.00000)$  and  $f(4.50000)$  can be interpolated by

octave> points = [3.00000 4.50000]; octave> linear = interp1 (x, fx, points) linear = 0.12748 -0.92080

To further illustrate this, we can then plot these point along with the linearly interpolated line: plot (points, linear, "o", x, fx)

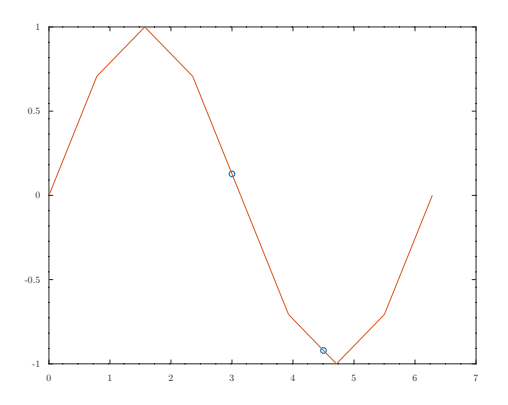

(b) For convenience purposes, we define a thin wrapper around interp1

```
octave> interpolate = @(X, method) interp1 (
> x, fx, X, method, "extrap");
```
Anonymous function had to be used because named functions somehow do not support closure. Now we can use interpolate (points, method) to approximate f(3.00000) and f(4.50000) and obtain the table below

| method                   | nearest | cubic.                                | spline  |
|--------------------------|---------|---------------------------------------|---------|
| f(3.00000)<br>f(4.50000) |         | 0.13528<br>$-1$ $-0.96943$ $-0.97745$ | 0.14073 |

Next, we use some plots to better visualize these interpolation methods.

```
octave> interplot = @(mark, line, method) plot (
> mark, interpolate (mark, method), "o",
> line, interpolate (line, method));
octave> B = \text{linspace } (x(1), x(\text{end}));octave> interplot (points, B, "nearest")
```
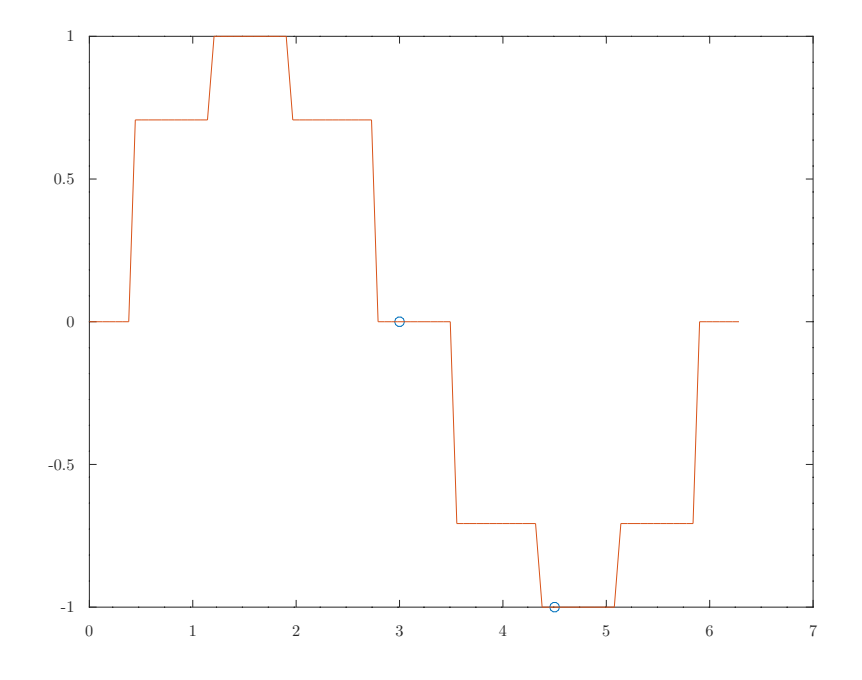

octave> interplot (points, B, "cubic")

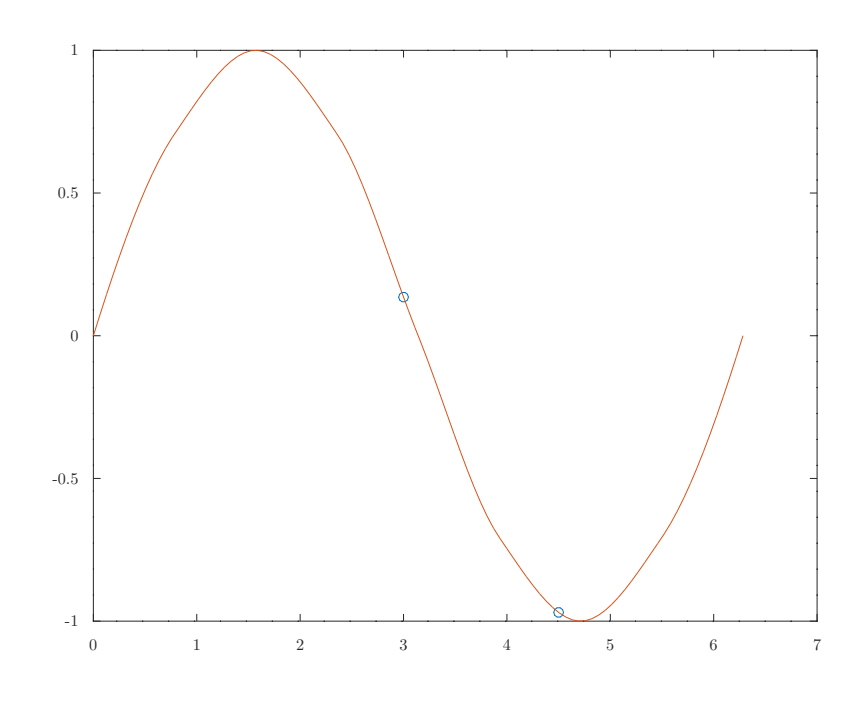

octave> interplot (points, B, "spline")

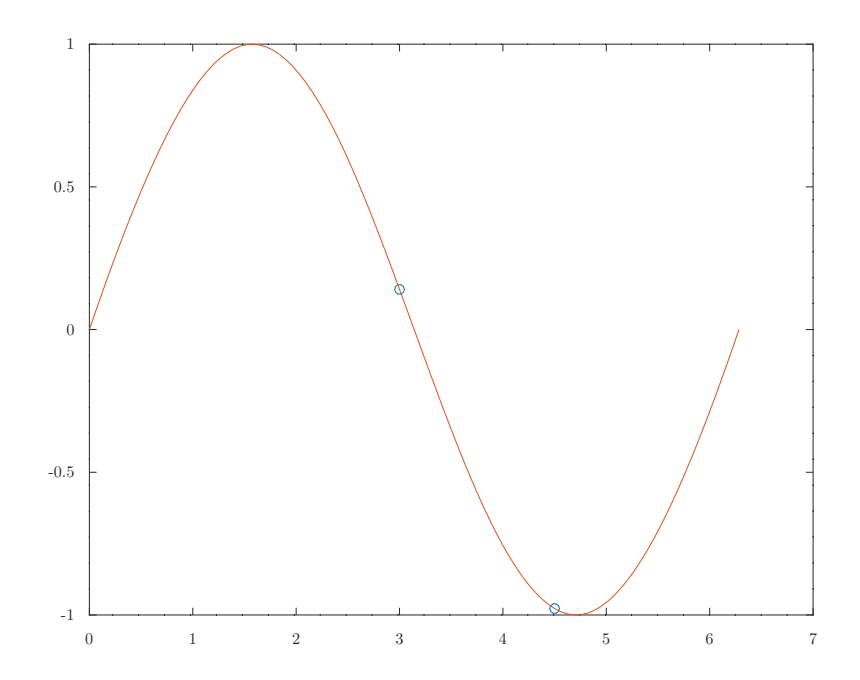

One can easily notice while nearest simply chooses the nearest neighbor, cubic and spline both try to *smoothen* the curve. This leads to the fact that nearest's approximations strays from linear's in the opposite dirrection when compared to the other two's. It also explains why cubic's and spline's results are quite close to each other.

(c) Since we are already extrapolating (by providing the extrap argument to interp1), interpolating for f(10) is rather straightforward:

```
octave> interpolate (10, "spline")
ans = 1.4499octave> C = 1inspace (0, 10);
octave> interplot (10, C, "spline")
```
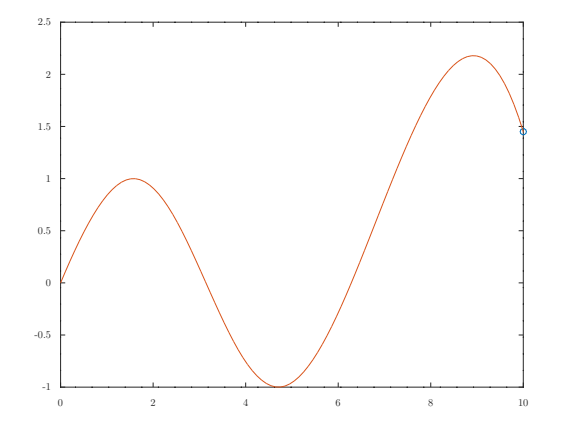

octave> interpolate (10, "linear") ans = 3.3463 octave> interplot (10, C, "linear")

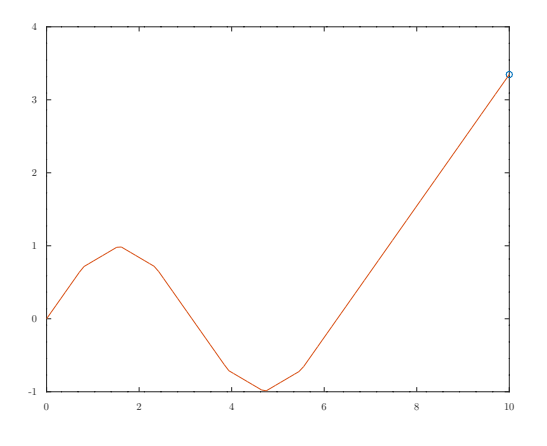

From the existing data, we can make a guess that f is a cubic function and regression fits quite well:

```
octave> p = polyfit(x, fx, 3)p =0.084488 -0.796282 1.681694 -0.043870
octave> polyval (p, 10)
ans = 21.633
octave> plot (x, fx, "o", C, polyval (p, C))
```
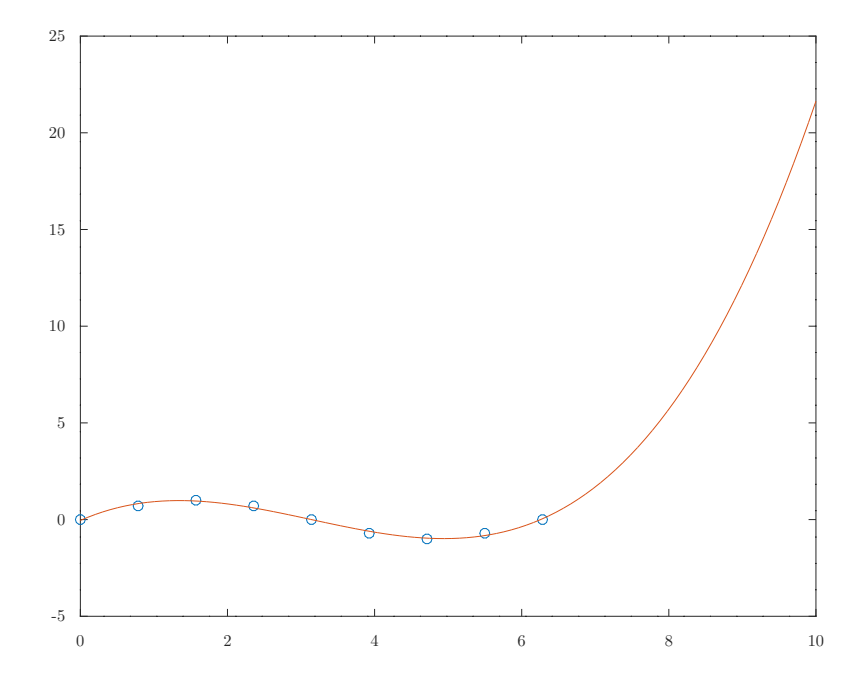

In all these cases, due to the missing data, the value of f at 10 tends to go *wild*, i.e. far away from the given data in fx. If anything, the interpolated/extrapolated ones looks more harmonic, while regression simply fit the curve into the function of the given form. It is not obvious that either technique is better is this case, since the amount of given data is too small.